## 4020 SX (250-4902/3) Troubleshooting Faxback Doc. # 1615

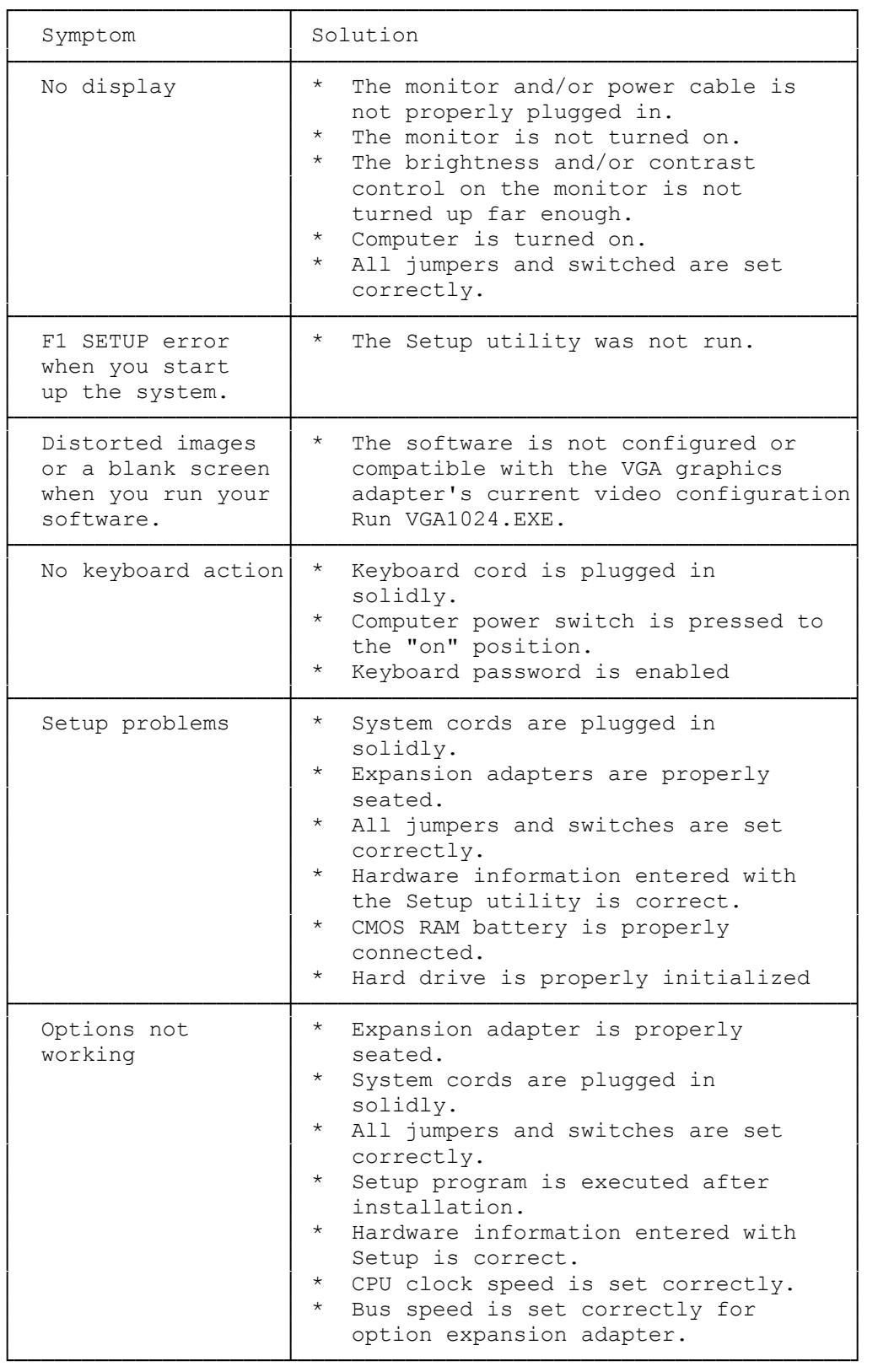